# **eConnect Firmware Release Notes 4.2.85**

# **Applicability:**

This firmware revision is intended for individual eConnect PDU's with an MCM3 or MCM2 controller or eConnect PDU's within a Secure Array, all of which have an MCM3 or MCM2 controller. Do not use this firmware version, if any of the PDU's within the Secure Array have an MCM1 controller. Mentioned below is a guide to Identify whether your eConnect PDU has an MCM3, MCM2 or MCM1 controller:

#### **MCM3 controller:**

The unit has two Auxiliary Ports labeled as "AUX1" and "AUX2". The unit has the Ethernet Port labelled as "10/100/1000 MB". The unit has two USB connectors.

#### **MCM2 controller:**

The unit **does not** have "AUX1" and "AUX2" ports. The unit has the Ethernet Port labelled as "10/100/1000 MB". The unit has one USB connector.

#### **MCM1 controller:**

The unit **does not** have "AUX1" and "AUX2" ports. The unit has the Ethernet Port is labelled as 10/100 MB only. The unit has one USB connector.

#### **New Features:**

• None

# **Bug Fixes:**

- Addressed a bug in Switched units that would prevent the system from showing/recording outlet current.
- Addressed a label issue on the Web UI to display kVAh or kVA rather than kWh or kW. The eConnect currently only calculates Volt-Amps and not Watts.
- Updated to resolve security scan issues. This removes IE6 support from the PDU's https interface because it removes the RC4 cypher hash. It also improves the DH group size to 4096 bits.
- Updated to resolve security scan issues. Removing the 3DES hash from the HTTPS interface.
- Addressed a bug with emails not using standard cabinet/pdu name nomenclature. Updated to use the form "[CONDITION] from PDU [PDU NAME] in cabinet [CABINET NAME]"
- Addressed a bug with mixed voltage PDUs using of 5-20 outlets on 208V branches reporting 208V instead of the 120V.
- Addressed a bug with Switched Pro units where turning off outlet 1-4, 9-12, or 17-20 might stop outlets 5-8, 13-16, or 21-24 from updating metrics. Addressed a bug/change with Chrome that prevented a user from logging in.
- Addressed a bug with the SNMP OID values dealing with the SMTP settings. OIDs 1.3.6.1.4.1.30932.1.10.1.1.2.3.\* were corrected to 1.3.6.1.4.1.30932.1.10.1.1.2.4.\* as intended and defined in the Unity MIB.

# **Upgrade Procedure:**

- Obtain the firmware .zip file from http://www.chatsworth.com/support-and-downloads/downloads/software/
- Unzip the contents of the file eConnect firmware 20180605.zip to a USB flash drive. There is one file which must be transferred to the root directory; cpipack3-20180426-svn18116.bin .
- Plug the USB flash Drive into the USB port on the PDU and use the LCD menu to perform the firmware upgrade.
- Confirm the PDU new firmware version after the PDU reboots is the following:
- Firmware version: 4.2.85

While every effort has been made to ensure the accuracy of all information. CPI does not accept liability for any errors or omissions and reserves the right to change information and descriptions of listed services and pro

©2018 Chatsworth Products, Inc. All rights reserved, Chatsworth Products, Clik-Nut, CPI, CPI Passive Cooling, CUBE-iT, eConnect, Evolution, GlobalFrame, MegaFrame, OnTrac, QuadraRack, RMR, Saf-T-Grip, SeismicFrame, SlimFra Velocity are federally registered trademarks of Chatsworth Products. EuroFrame, Motive, Secure Array and Simply Efficient are trademarks of Chatsworth Products. All other trademarks belong to their respective companies. Re

# **CPI Firmware Release Notes 06/2018**

**US & Canada**

+1-800-834-4969 Toronto, Ontario, Canada +905-850-7770 chatsworth.com

techsupport@chatsworth.com

**Latin America**  +52-55-5203-7525 Toll Free within Mexico 01-800-01-7592 chatsworth.com.co

**Europe** +44-1628-524-834 chatsworth.com

**Middle East & Africa** Dubai, UAE +971-4-2602125 chatsworth.ae

**Asia Pacific** Shanghai +86 21 6880-0266 chatsworth.com.cn

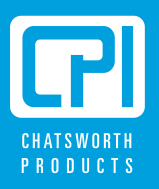